### **Programar nunca fue tan sencillo**

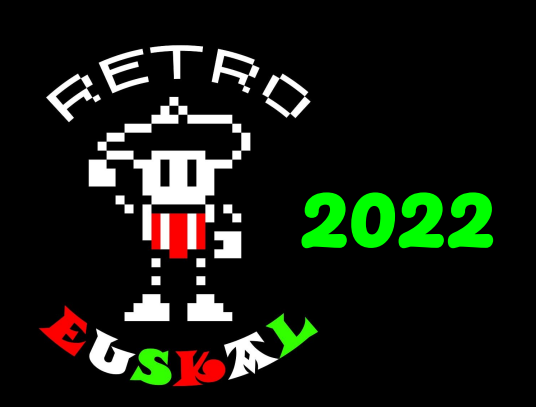

http://zxbasic.net

**@boriel**

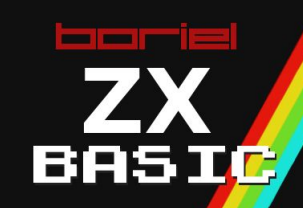

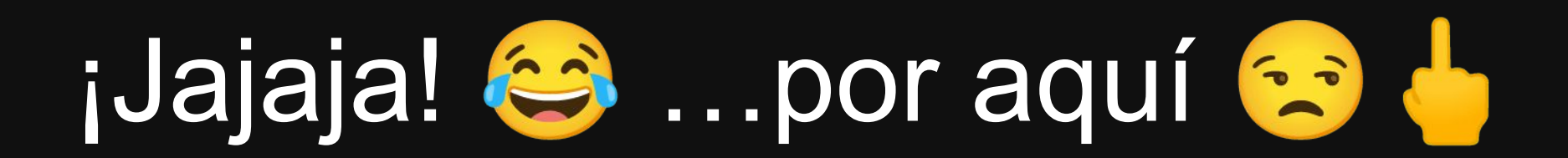

¡Puede ser realmente complejo!

- Programa compilado (código máquina)
- Tipos de datos
- Lenguaje BASIC

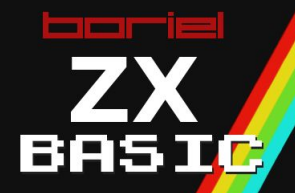

# ¿Pero qué es ZX BASIC?

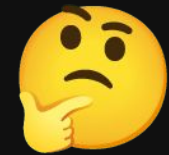

- Es un *compilador cruzado* (lo usas en tu PC)
- Es software libre (...y gratis)
- Acepta un BASIC muy similar al del ZX Spectrum
	- Hay limitaciones (VAL, INPUT…)
- Acepta un BASIC más moderno, con funciones, etc.
- Traduce a código máquina (superveloz  $\mathcal{P}$ )

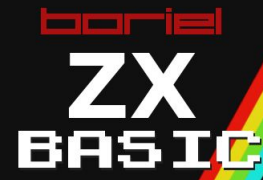

### Algunas características

- Es un *compilador cruzado* (lo usas en tu PC)
- Es software libre (...y gratis)
- Acepta un BASIC muy similar al del ZX Spectrum
	- Hay limitaciones (VAL, INPUT…)
- Además de un BASIC más moderno, con funciones, etc. Ensamblador *inline*.
- Traduce a código máquina (superveloz  $\mathcal{P}$ )

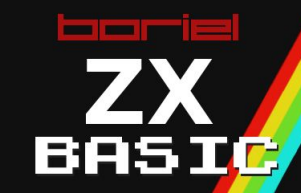

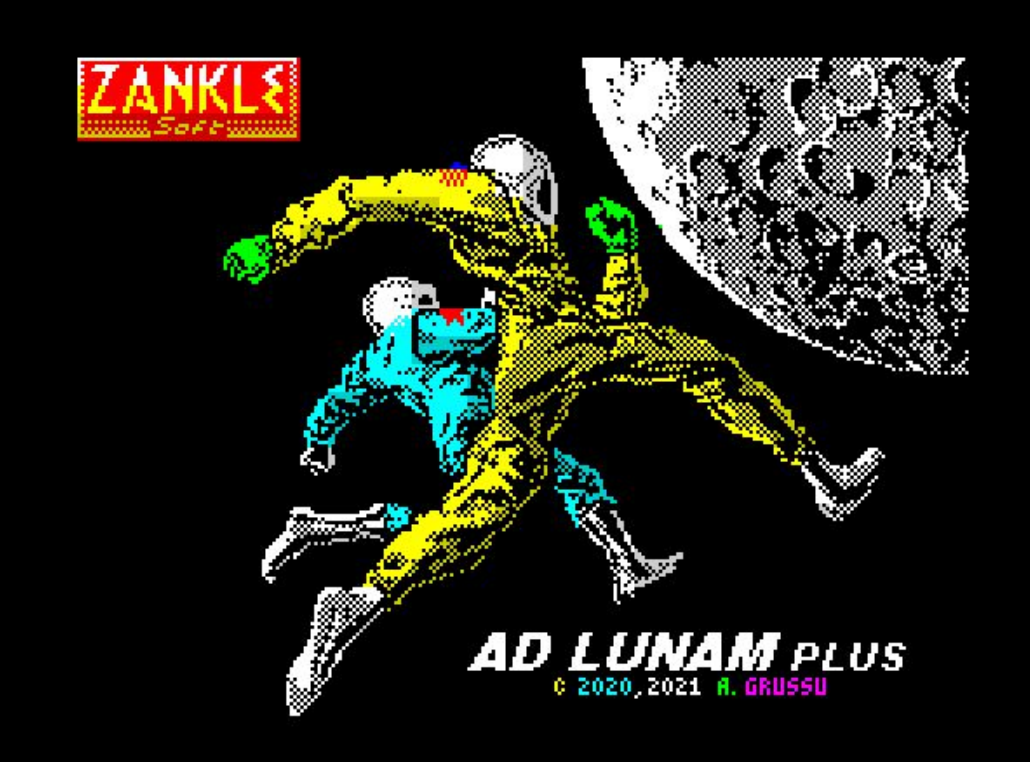

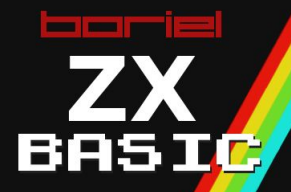

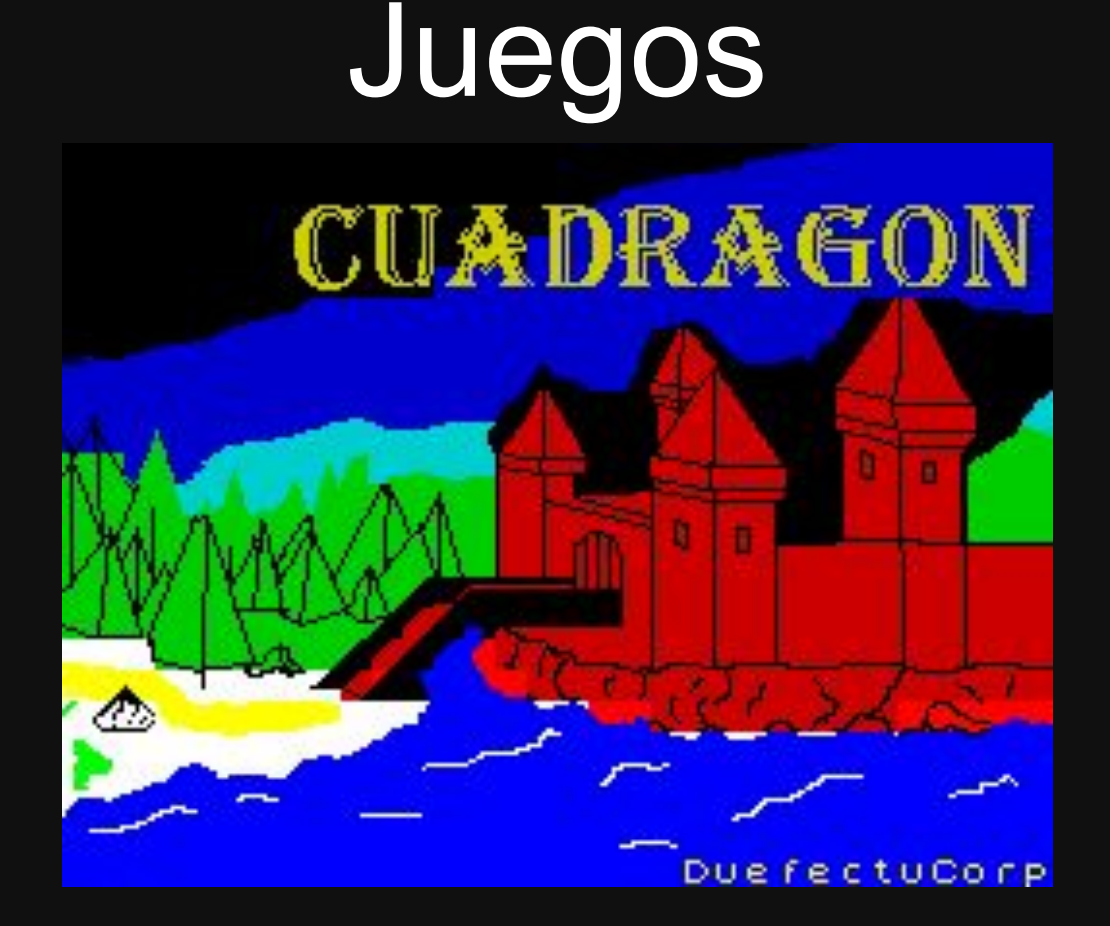

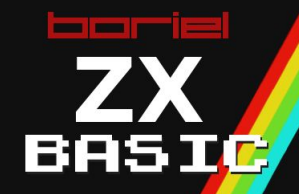

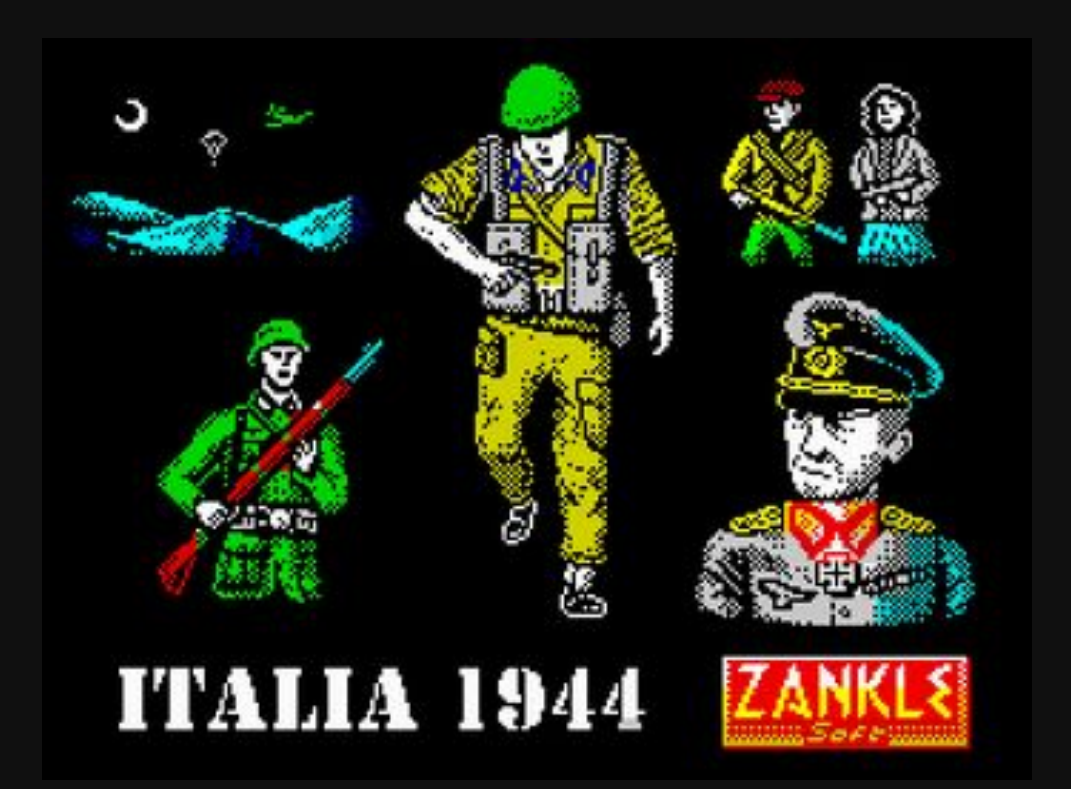

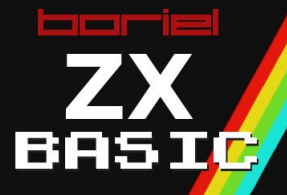

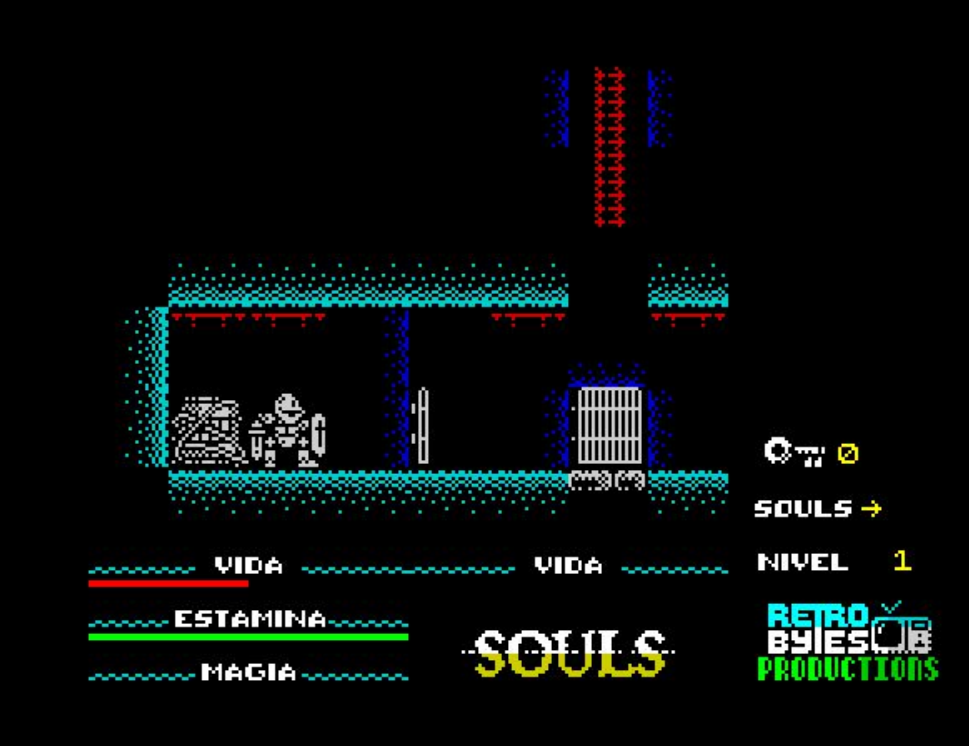

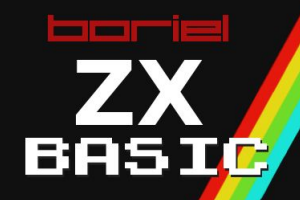

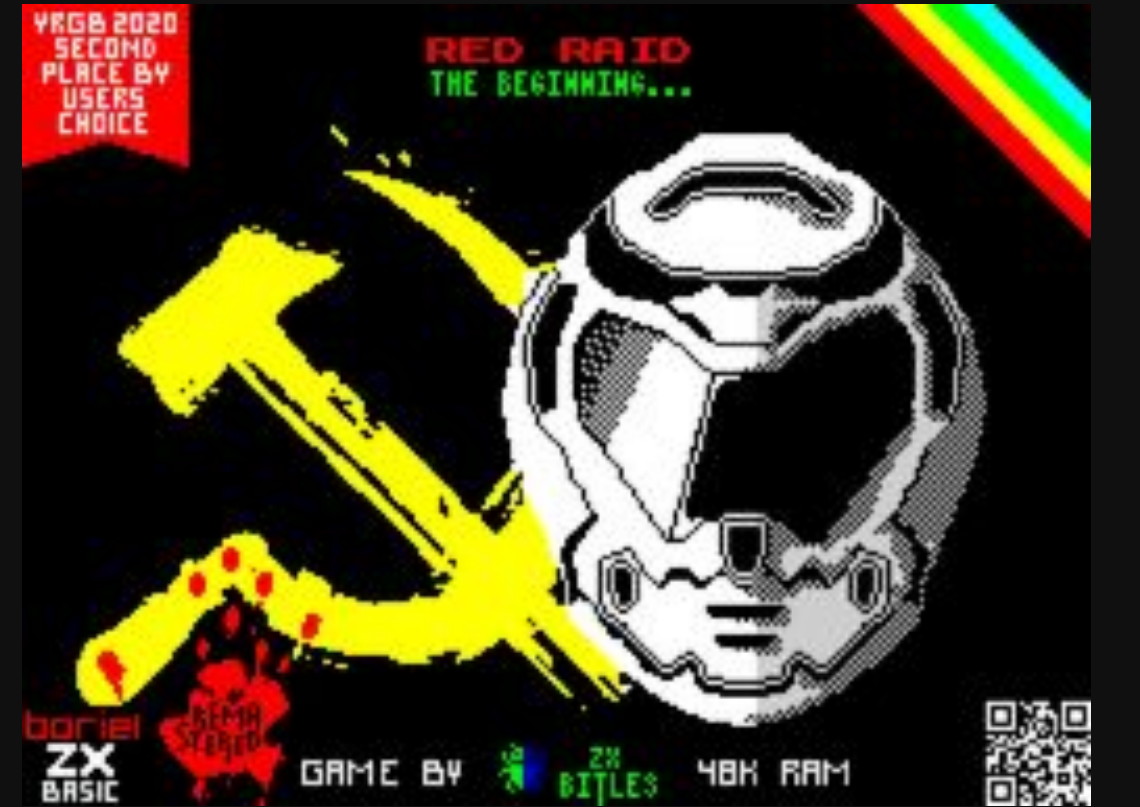

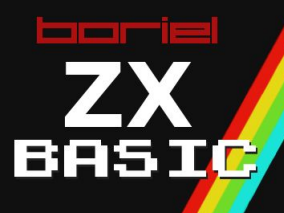

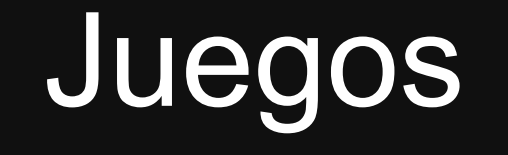

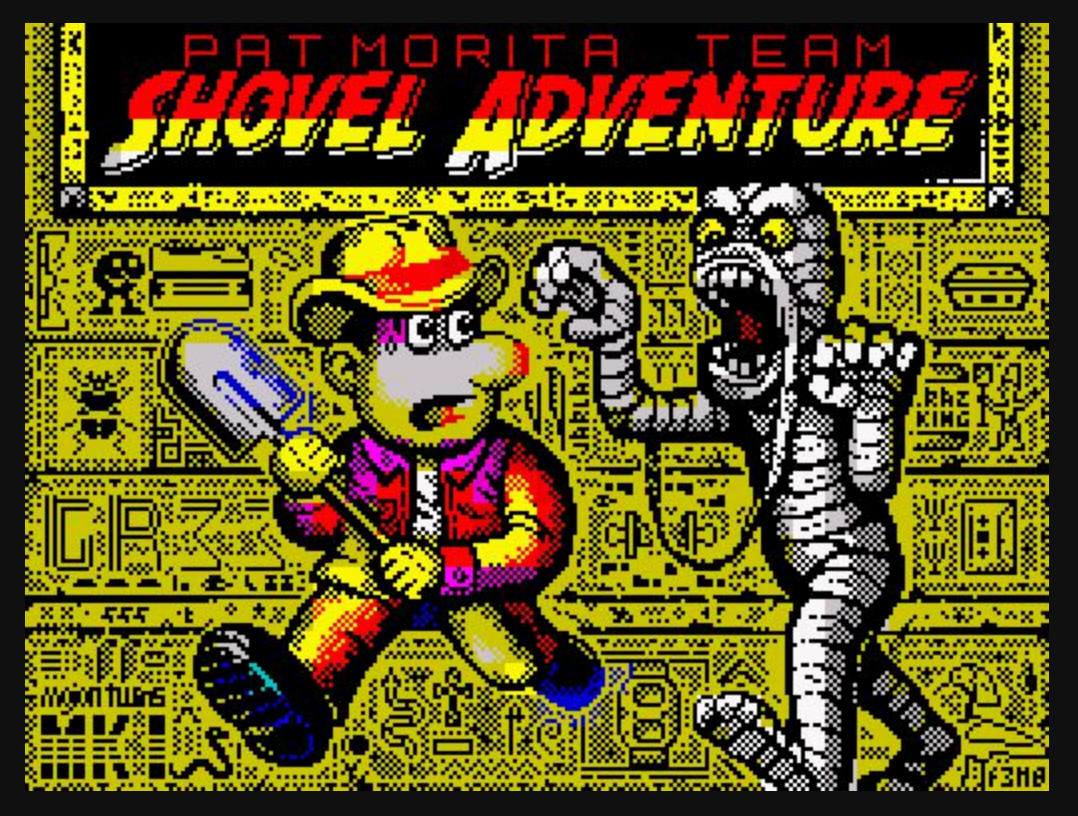

<u>mar</u> **BASIC** 

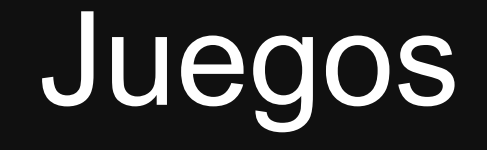

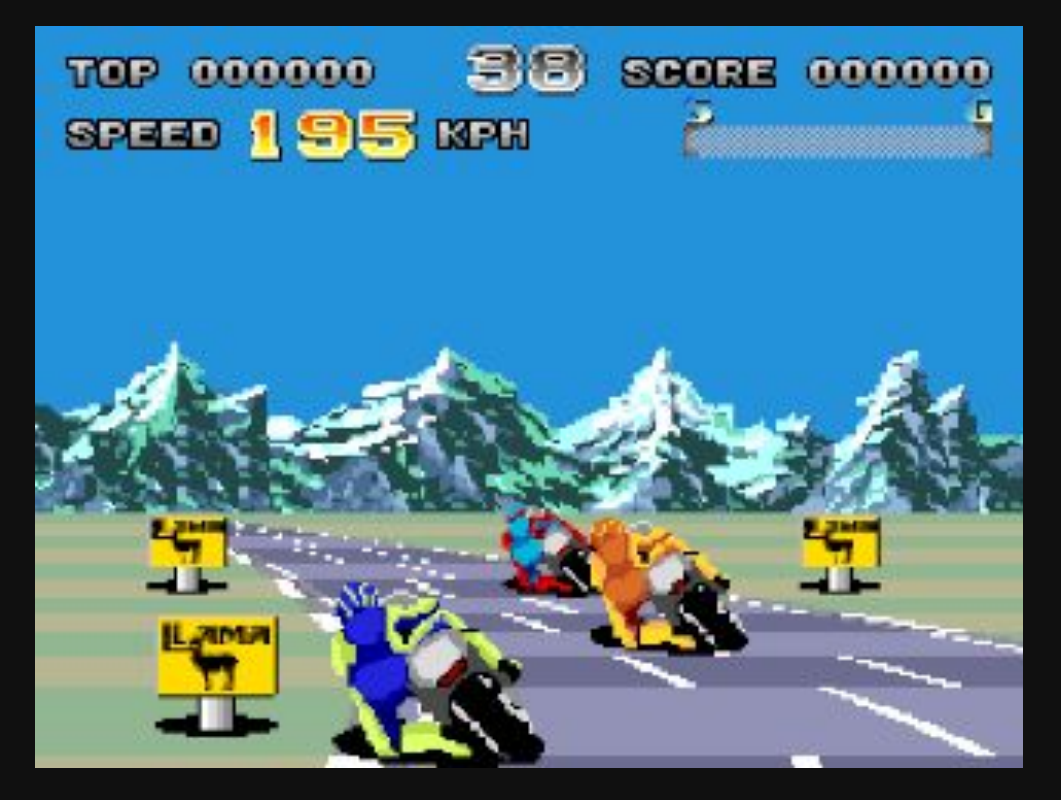

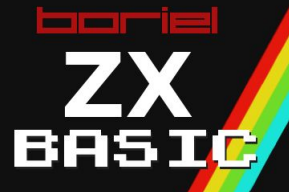

### ZX Basic en una peli!

### ELIGE O MUERE

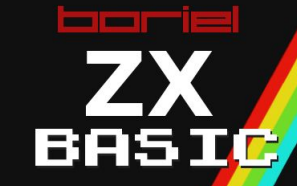

### ZX Basic en una peli!

#### **UNIT MEDICS**

**ELTON ALEXANDER • JULIA WILLIAMS • SARAH BOSWOR ROB BROADWAY · SIMON O'BRIEN · MARK CHARLESWOF** 

CURS>R GAME DESIGN & GRAPHICS JONATHAN HOWELLS ZX SPECTRUM CONSULTANT JOSE RODRIGUEZ GAME CHARACTER 3D ARTIST ADRIÁN PUJOL NUKE COMPOSITOR MAHMOUD JABER **GHOSTER CREATOR THOM BURGESS** GHOSTER ARTWORK DAVID ROMERO SOUND SOFTWARE IZOTOPE, INC.

24 FRAME PLAYBACK TECHNICIAN TED MITCHELL 24 FRAME PLAYBACK SOFTWARE CHRIS GIBBONS 24 FRAME BLAVBAOU ALIBRARIA

<u>mar in</u>

### ZX Basic en la universidad!

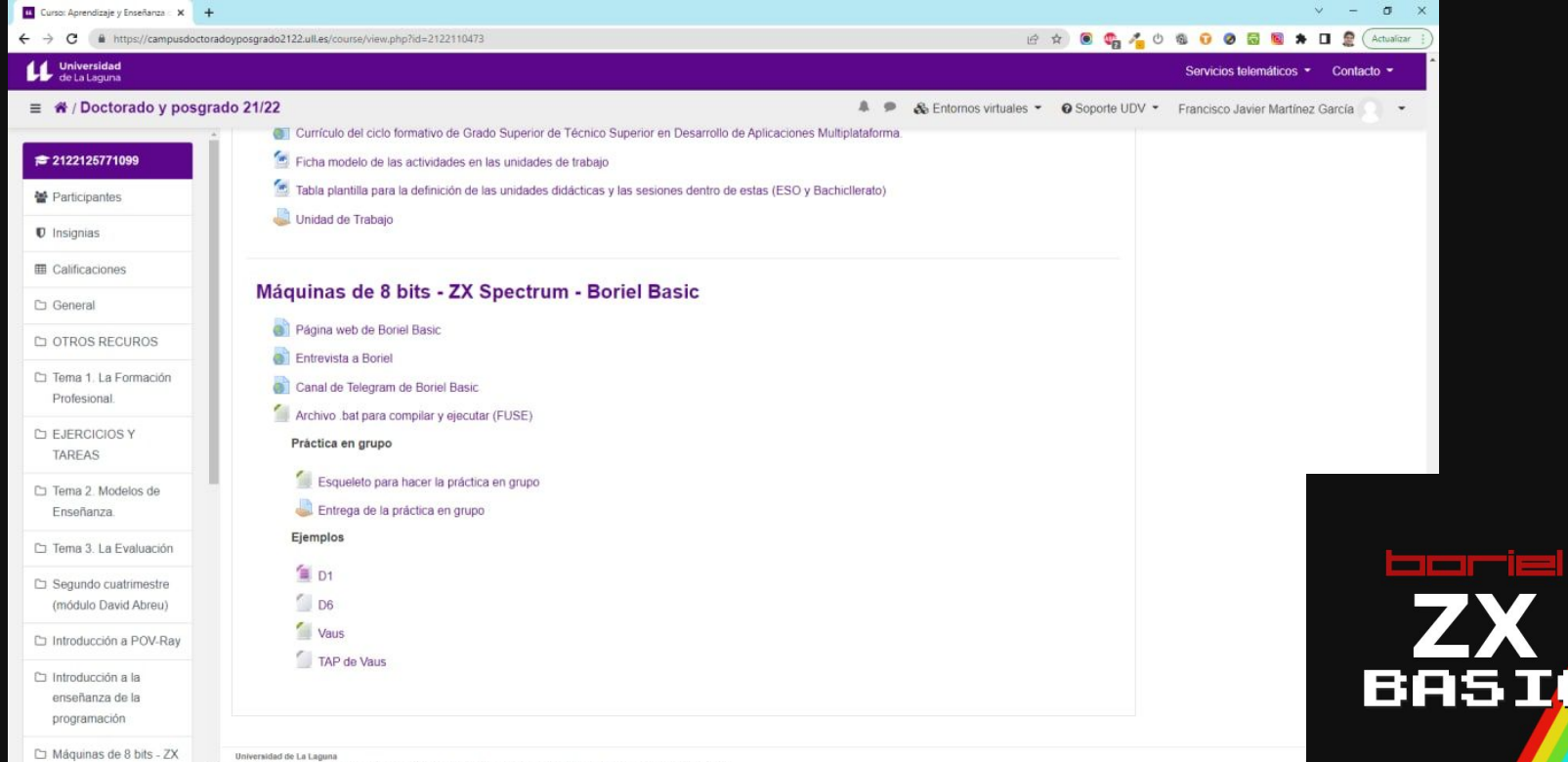

Pabellón de Gobierno, C/ Padre Herrera s/n | 38200 | Apartado Postal 456 | San Cristóbal de La Laguna | España | (+34) 922 31 90 00

### Tipos de datos (I)

● float - El punto flotante de toda la vida. Lento, 5 bytes. Bastante precisión. Se usa la ROM. ● fixed - Punto fijo. Más rápido, 4 bytes. Decimales de poca precisión entre -32767 y 32768 aprox. string - Cadenas de caracteres.

<u>in ma</u>

### Tipos de datos (II)

Números enteros de 8 bits: poca memoria,

● byte - Entero de 8 bits con signo: -128…127 ● ubyte - Entero de 8 bits sin signo: 0 .. 255

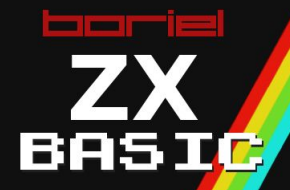

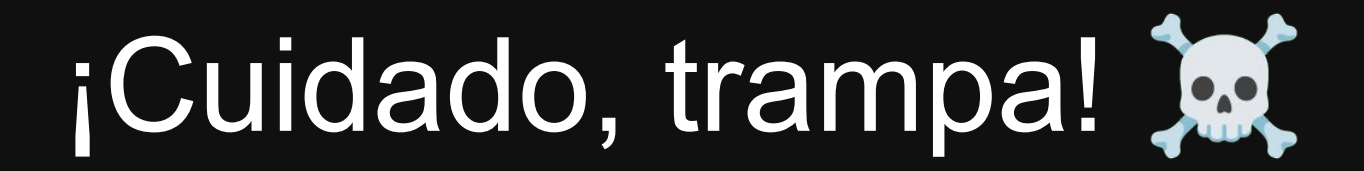

DIM x, y AS Ubyte

FOR  $x = 0$  TO 255: REM Esto nunca termina FOR  $y = 0$  TO 192 PLOT x, y NEXT y NEXT x

*"FOR termina cuando la variable supera el límite".*

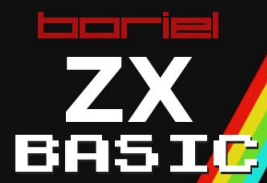

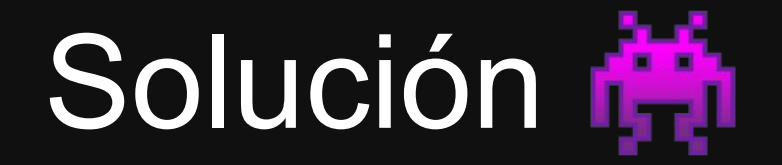

#### DIM x,y AS Uinteger

FOR  $x = 0$  TO 255: REM Ahora sí  $\bullet$ FOR  $y = 0$  TO  $192$ PLOT x, y NEXT y NEXT x

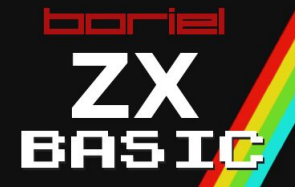

### Tipos de datos (III)

Números enteros:

● integer - Entero de 16 bits con signo: -32768…32767 ● uinteger - Entero de 16 bits sin signo: 0 .. 65535

Cuidado (nuevamente) con los desbordamientos.

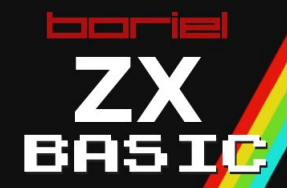

### Tipos de datos (IV)

Números enteros:

● long - Entero de 32 bits con signo: -2,147,483,647.. 2,147,483,648 ● ulong - Entero de 32 bits sin signo: 0 .. 4,294,967,295

Más lentos y más memoria.

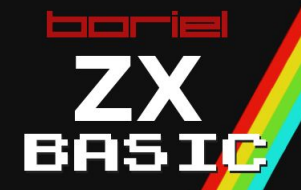

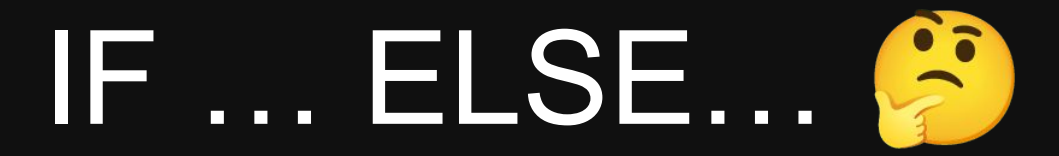

IF admite varias sintaxis y permite encapsular bloques

IF <cond> THEN …

IF <cond> THEN … : ELSE …

La segunda forma puede ser difícil de leer:

IF a > 0 THEN PRINT: GOTO 10: ELSE GOTO 20

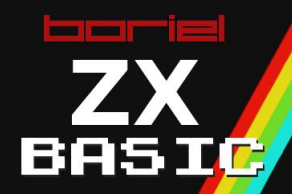

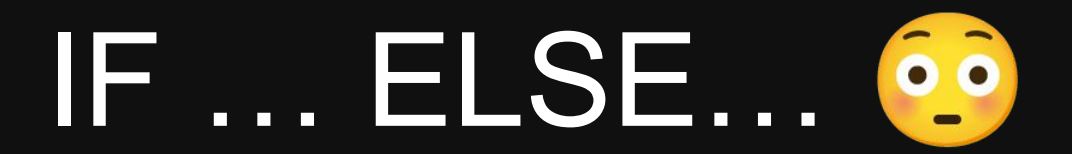

IF con bloque de sentencias

#### IF <cond>THEN

 … END IF IF <cond>THEN

 … ELSE

 … END IF

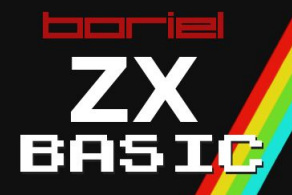

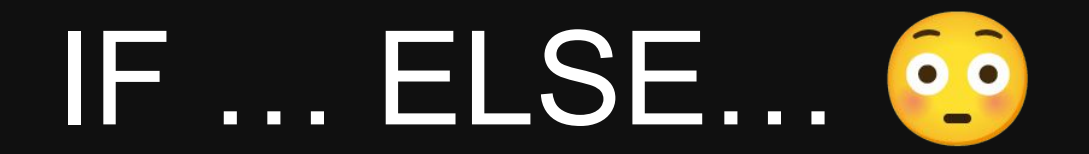

IF  $a < 5$  THEN PRINT "SI" GOTO 10 ELSE PRINT "NO" GOTO 20 END IF

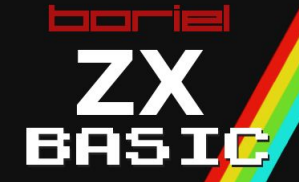

### IF … ELSEIF … ELSE

IF  $a = 1$  THEN PRINT "HAY UNO" IF a = 2 THEN PRINT "HAY DOS" IF a = 3 THEN PRINT "HAY TRES"

IF a > 3 THEN PRINT "HAY MUCHOS"

Ineficiente: se evalúan todos los IFs

**\_\_\_\_** 

### IF … ELSEIF… ELSE &

 $IF a = 1 THEN$  PRINT "HAY UNO"  $ELSEIF$   $a = 2$  THEN PRINT "HAY DOS"  $ELSEIF$   $a = 3$  THEN PRINT "HAY TRES" ELSE PRINT "HAY MUCHOS" END IF

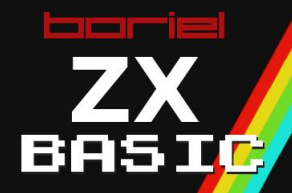

### TABLAS DE SALTO

Cosas como:

 900 LET a = 0  $1000$  LET a = a + 1 1010 GOTO 2000 + a \* 100

 … 2100 PRINT "IR NORTE": … : GOTO 1000 2200 PRINT "IR SUR": … : GOTO 1000 2300 PRINT "IR ESTE": … : GOTO 1000

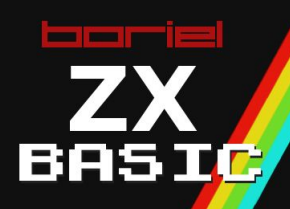

## ON … GOTO

#### En ZX BASIC:

```
 900 LET a = 0
1000 LET a = a + 1
1010 ON a - 1 GOTO 2100, 2200, 2300
```
#### … 2100 PRINT "IR NORTE": … : GOTO 1000 2200 PRINT "IR SUR": … : GOTO 1000 2300 PRINT "IR ESTE": … : GOTO 1000

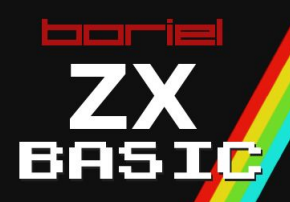

## ON … GOSUB

#### También con GOSUB

```
 900 LET a = 0
1000 LET a = a + 1
1010 ON a - 1 GOSUB 2100, 2200, 2300
1020 GOTO 1000
2100 PRINT "IR NORTE": … : RETURN
2200 PRINT "IR SUR": … : RETURN
2300 PRINT "IR ESTE": … : RETURN
```
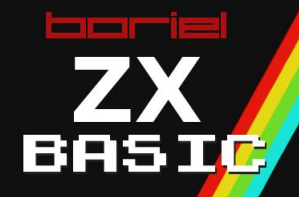

### ARRAYS

Copiar arrays de forma "tradicional":

```
DIM a(10, 20) AS byte
DIM b(10, 20) AS byte
FOR i = 1 T0 10FOR j = 1 70 20LET a(i, j) = b(i, j): REM \bulletborie
  NEXT j
NEXT i
```
### ARRAYS

Copiar arrays de forma eficiente:

DIM a(10, 20) AS byte DIM b(10, 20) AS byte

…

 $a = b$  : REM copia b en a  $\mathcal{P}$ 

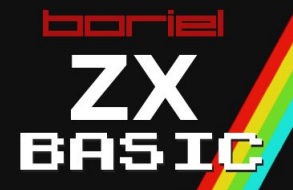

### FUTURAS MEJORAS (I) ● Modulos (librerías)

MODULE scroll PUBLIC PROCEDURE up(pixels AS ubyte)

… END PROCEDURE

END MODULE

…

-

IMPORT scroll scroll.up(8)

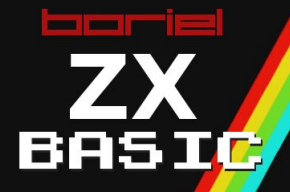

### FUTURAS MEJORAS (II)

● Structs (clases)

TYPE Persona nombre AS string edad AS uinteger email AS string END TYPE

DIM usuario AS Persona

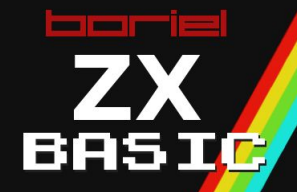

### FUTURAS MEJORAS (III)

- Evaluación en circuito corto (short circuit evaluation): AndAlso, OrElse
- Uso de memoria extendida (bancos de memoria) => Linker
- Soporte para otras plataformas (a medio plazo, Z80 - MSX, CPC…)
- TCO Tail Call Optimization
- Clases y herencia
- Tipos Enumerados (constantes)

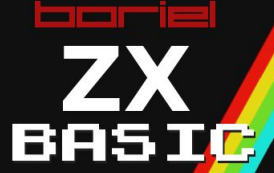

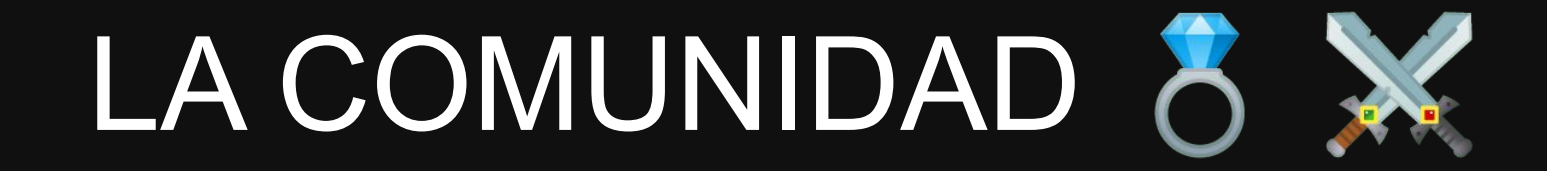

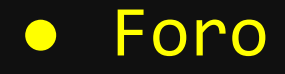

### ● Canal oficial en Telegram

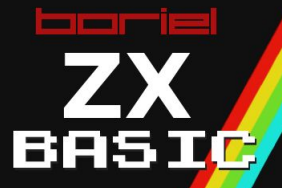

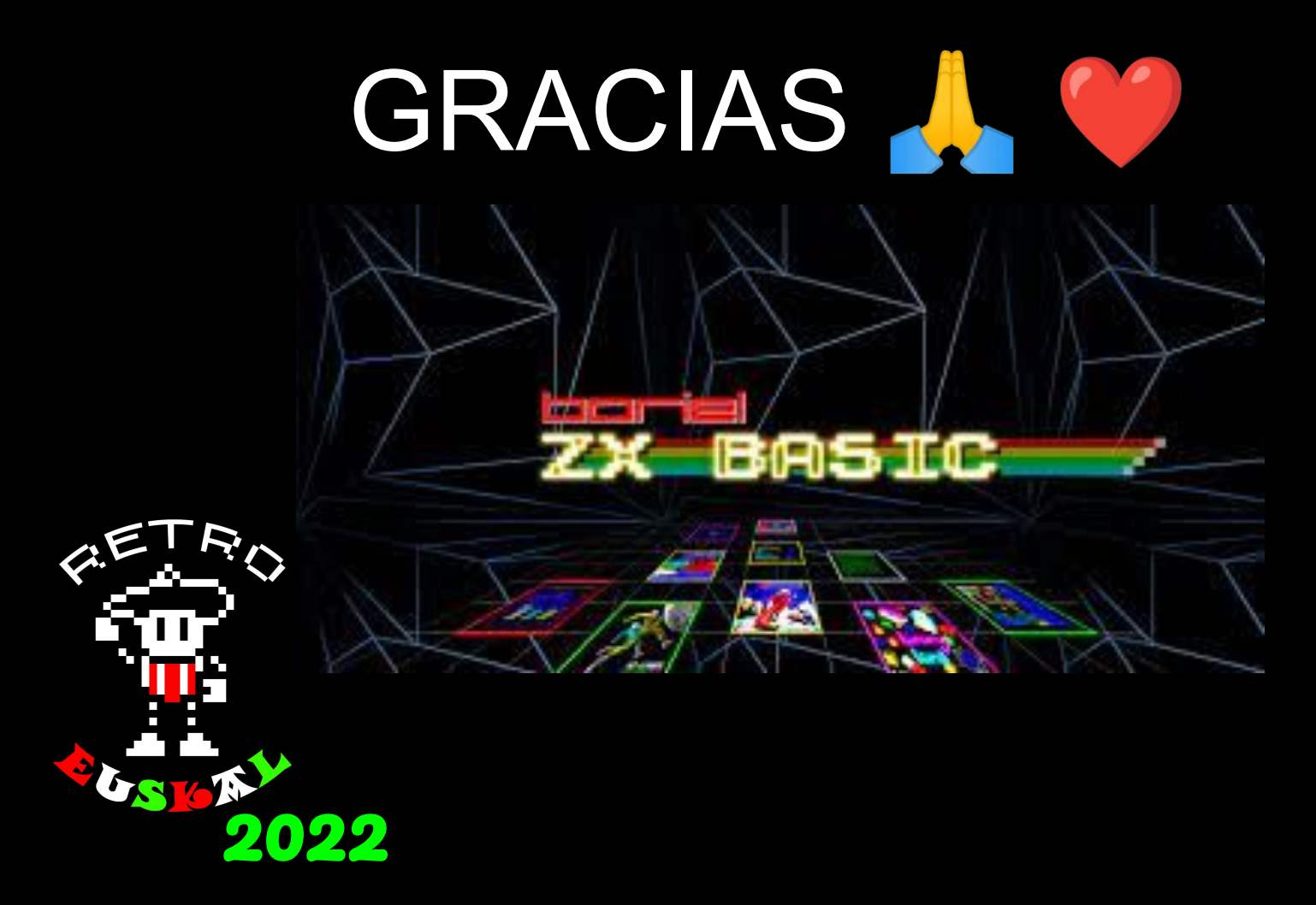